## **Deleting Customised Chatbot Answers**

Customised chatbot answers can be deleted and the respective default responses can be restored.

To do this, open the customised version of the answer to be restored, which can be identified by the "@MY" suffix. Then delete it by clicking on the "Delete" icon:

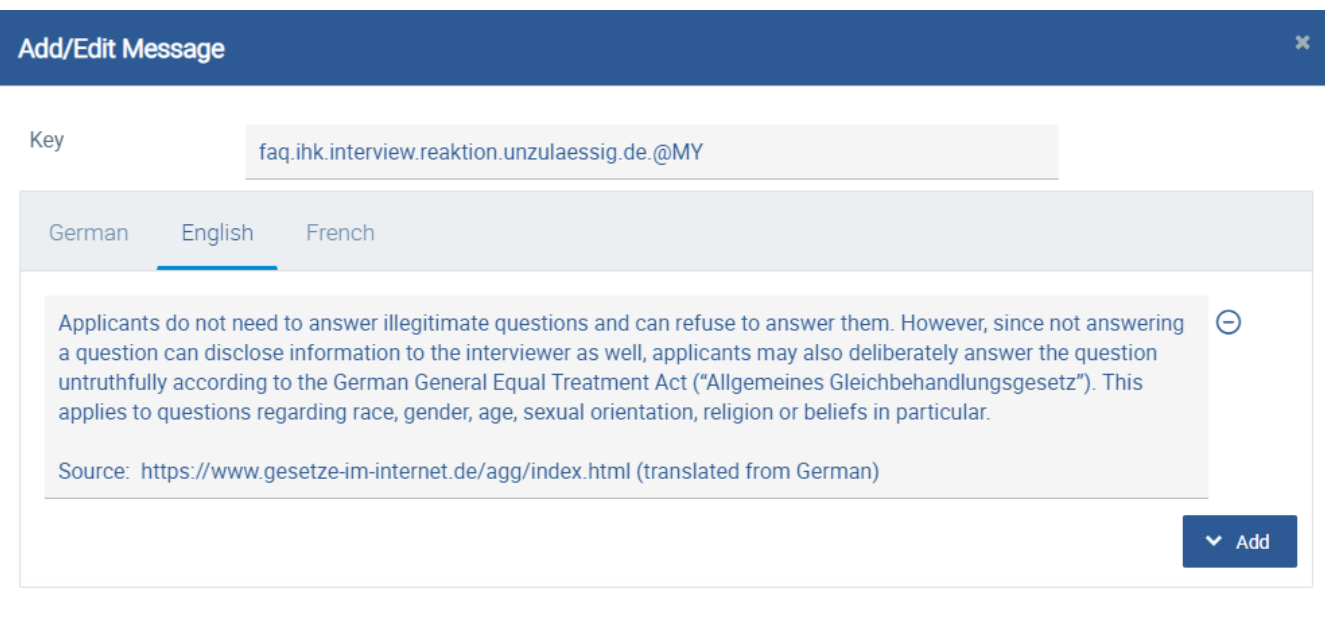

## The default answer is then active again and is no longer grayed out in the list.

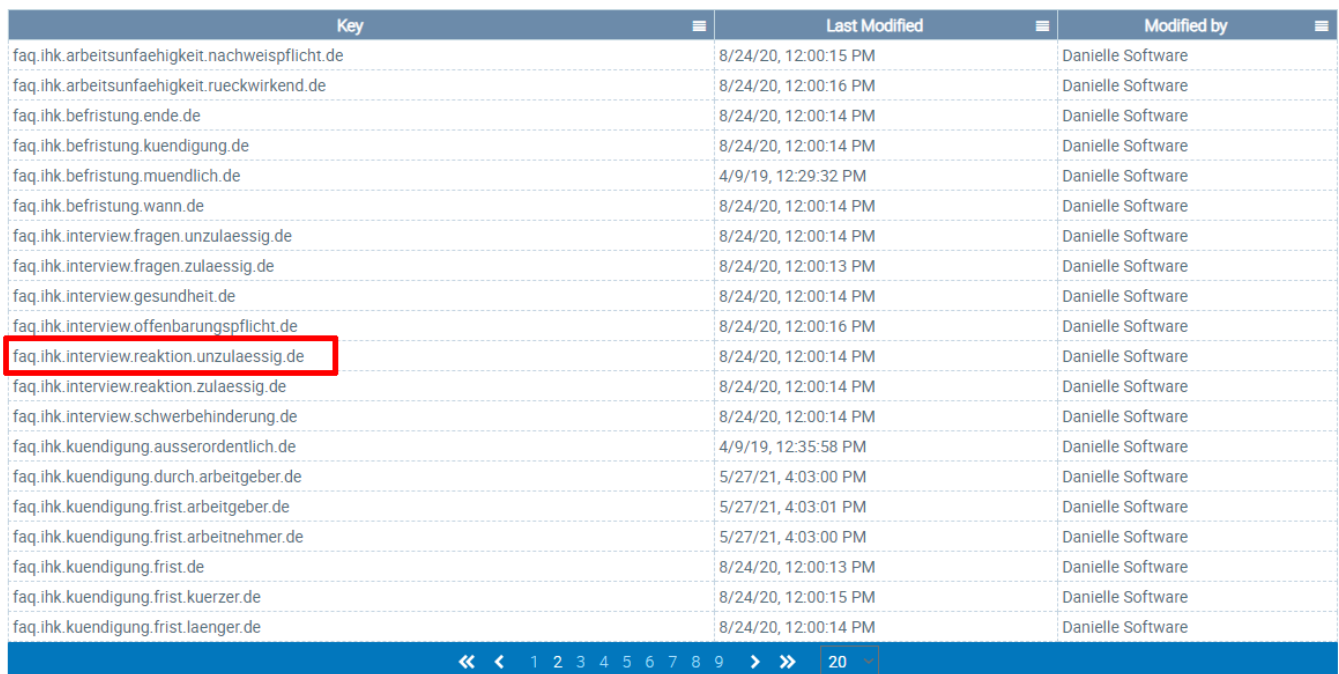

 $\boxed{\Theta}$  +  $\times$  x